## Connect<br>CAROLINA

## OSR Proposal - Award Process Flow and How to Generate Awards to Cash

## Proposal and Award Process Flow

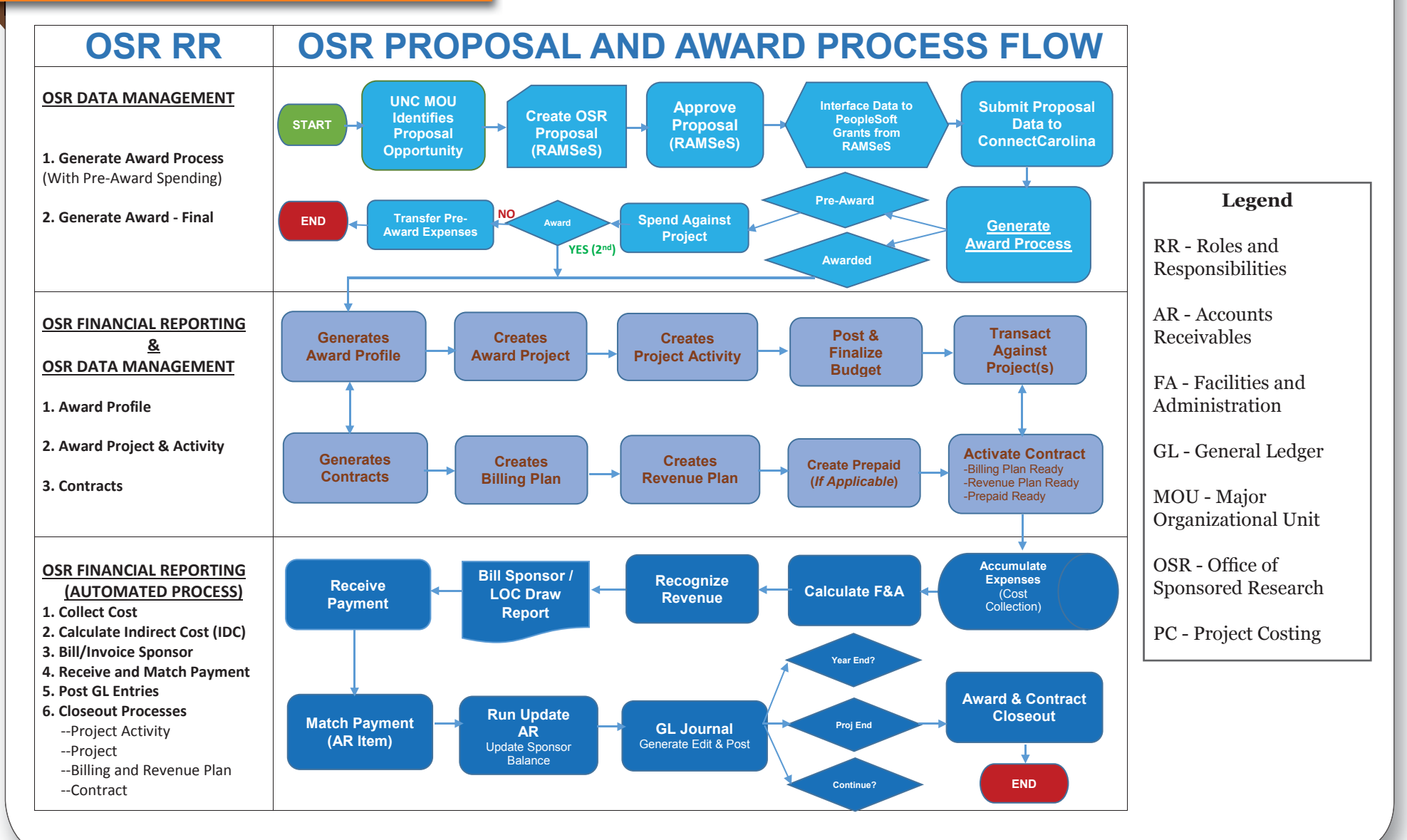

Version: 06222015

## Process Overview

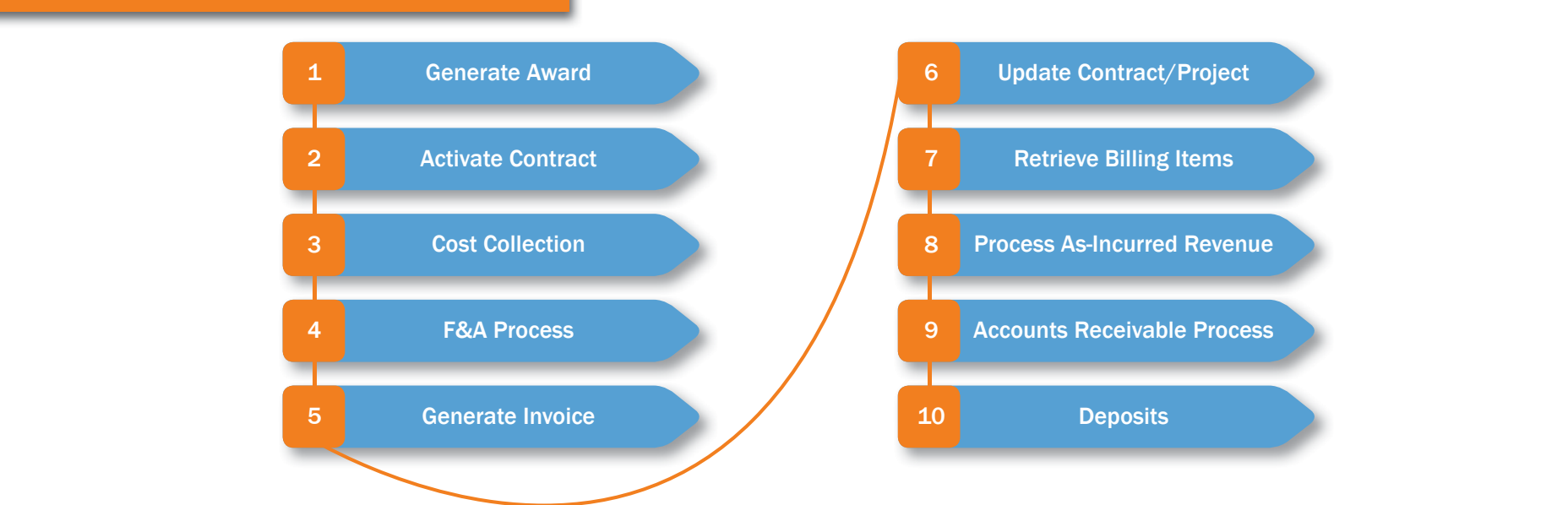

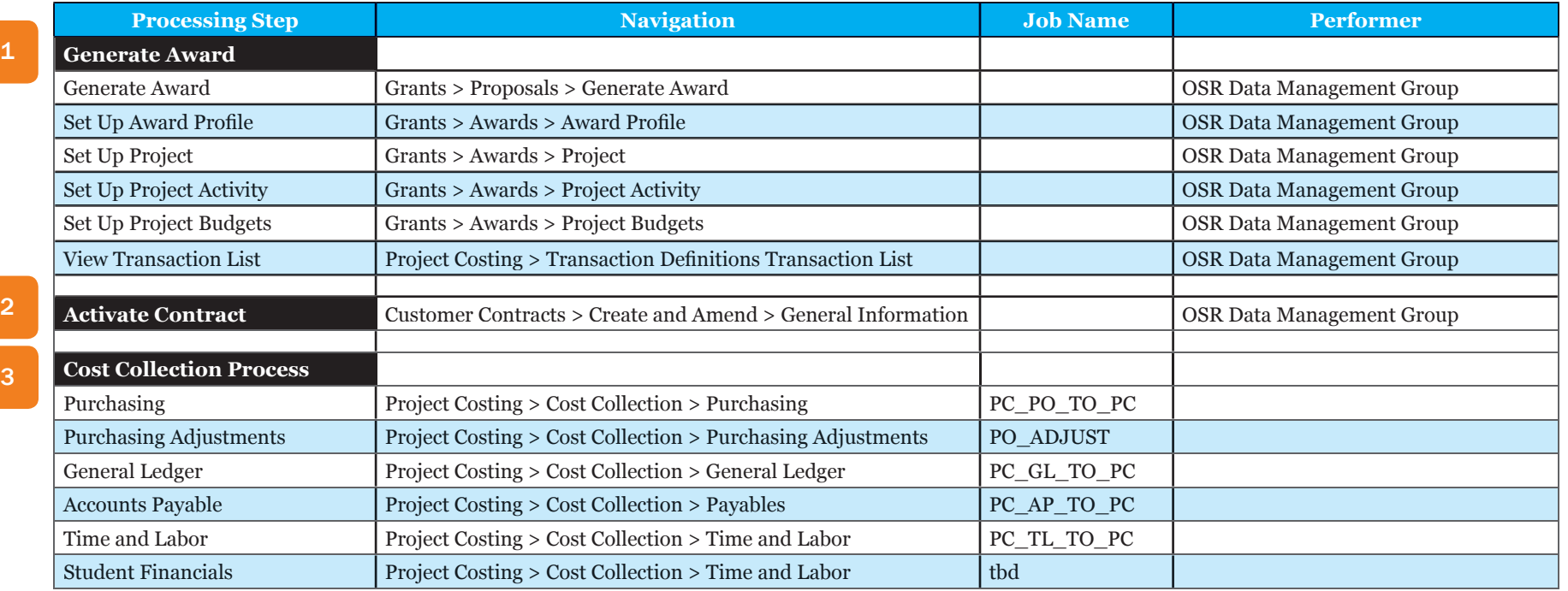

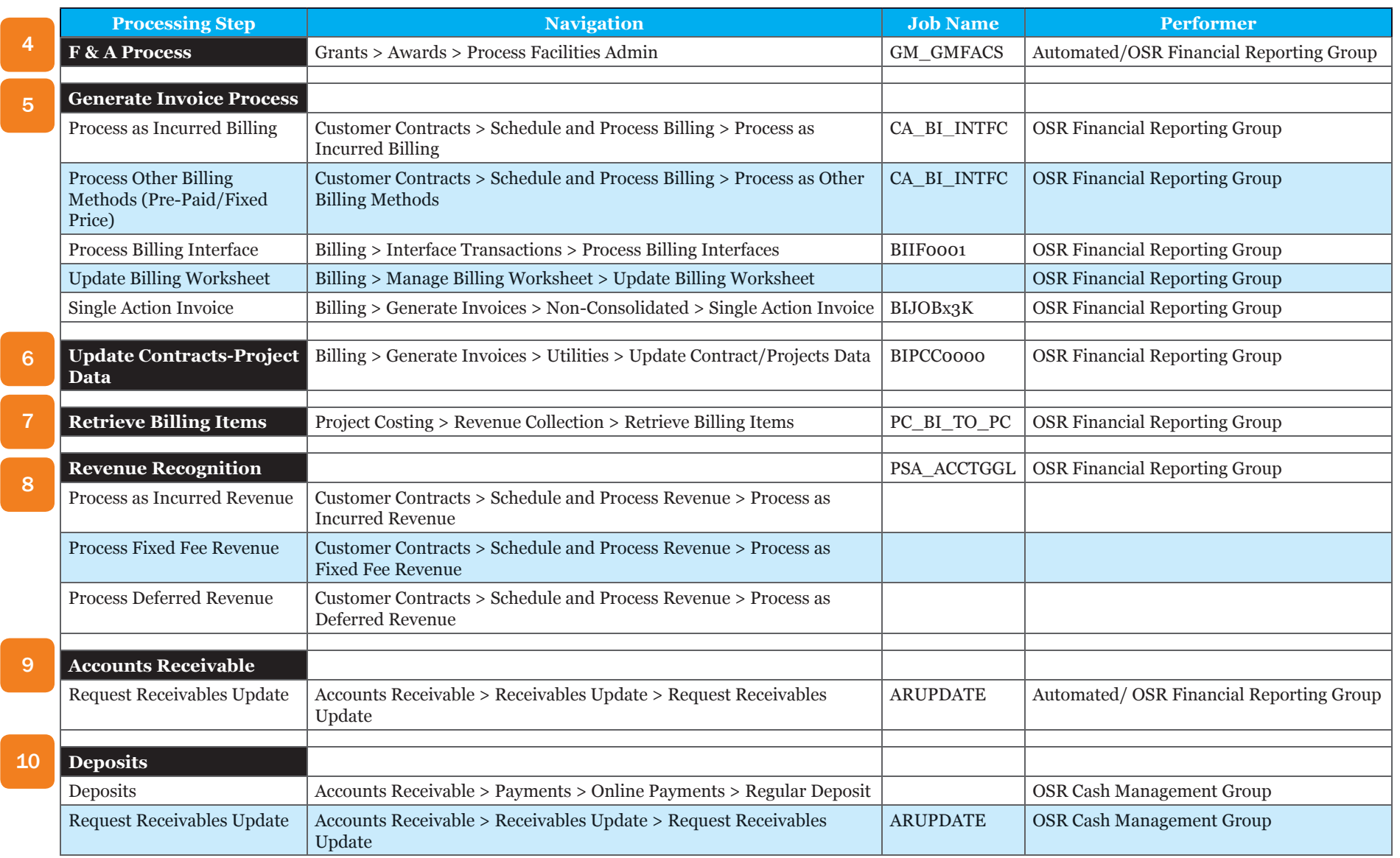